### **CT-SEDS Administrative Preview**

Session #3 Administrative Tasks

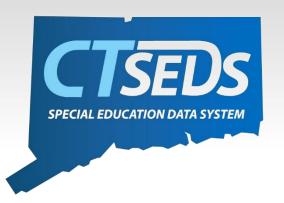

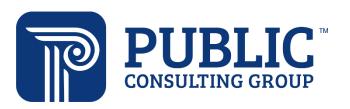

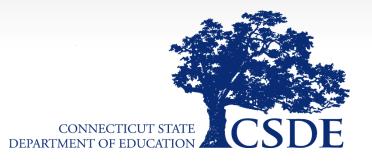

### Welcome

#### June 8th

### Home Page and Orientation

- Dashboard and Widgets
- My Account tools
- Student Search

### June 15<sup>th</sup>

### **Users and Caseloads**

- User Types
- Adding/Inactivating Users
- Caseload Set-Up

### June 22nd

### **Administrative Tasks**

- District Calendar Management (Progress Report Periods, ESY)
- Schools Management
- Monitoring Imports

# Topics Covered today

- District Calendar Management
  - Progress Reporting Periods
  - Holidays, Breaks and ESY scheduling
- School Management
  - Updating School Information
  - Managing a school's calendar
- Monitoring Imports
- Manual Event Creation
- Progress Report Options
- Parent Portal

# District Calendar Management

### District Calendar

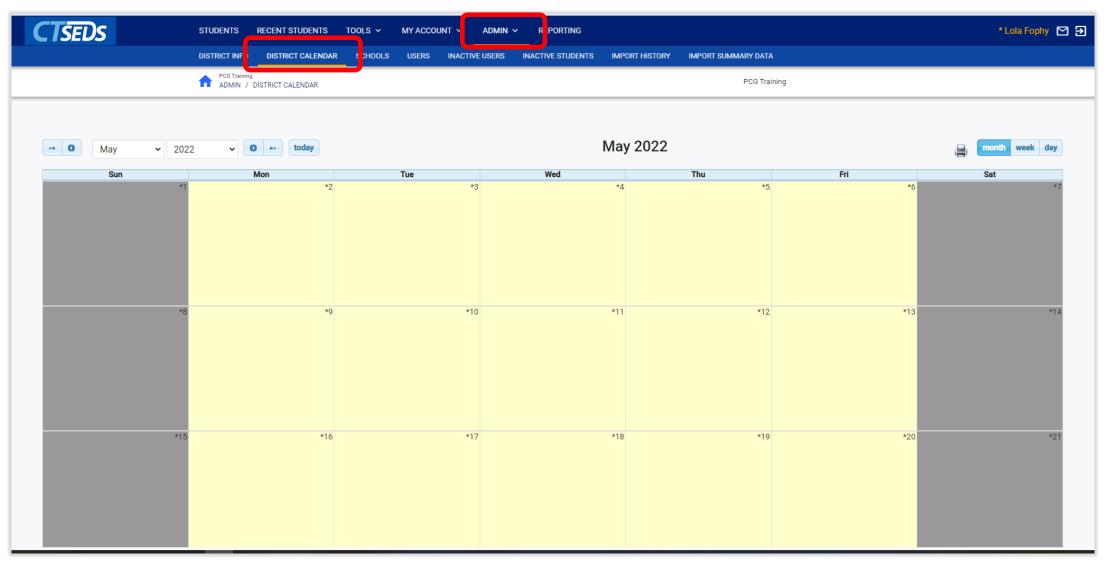

### District Calendar

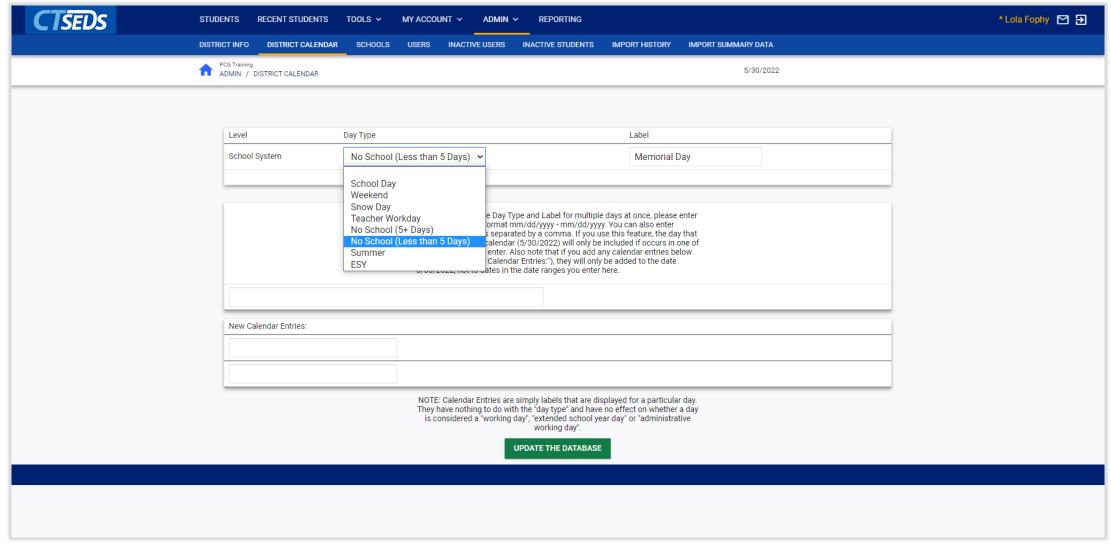

### District Calendar

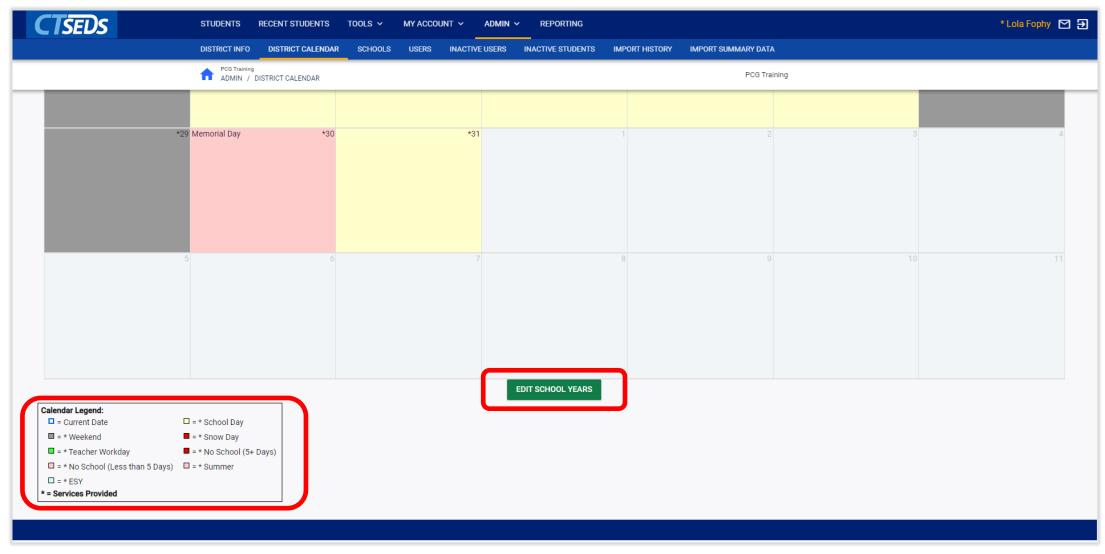

### **Edit School Years**

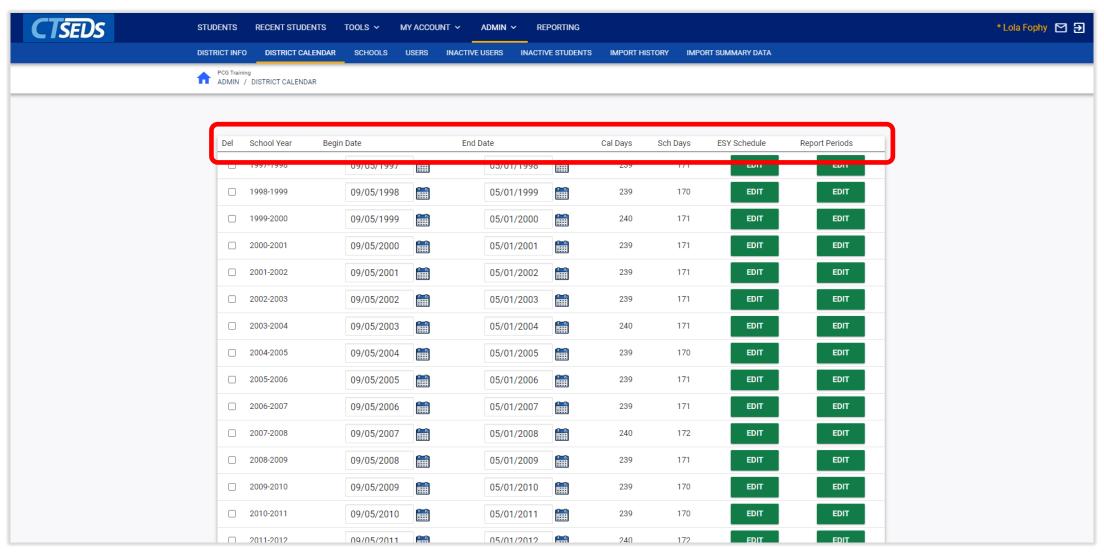

### **Edit School Years**

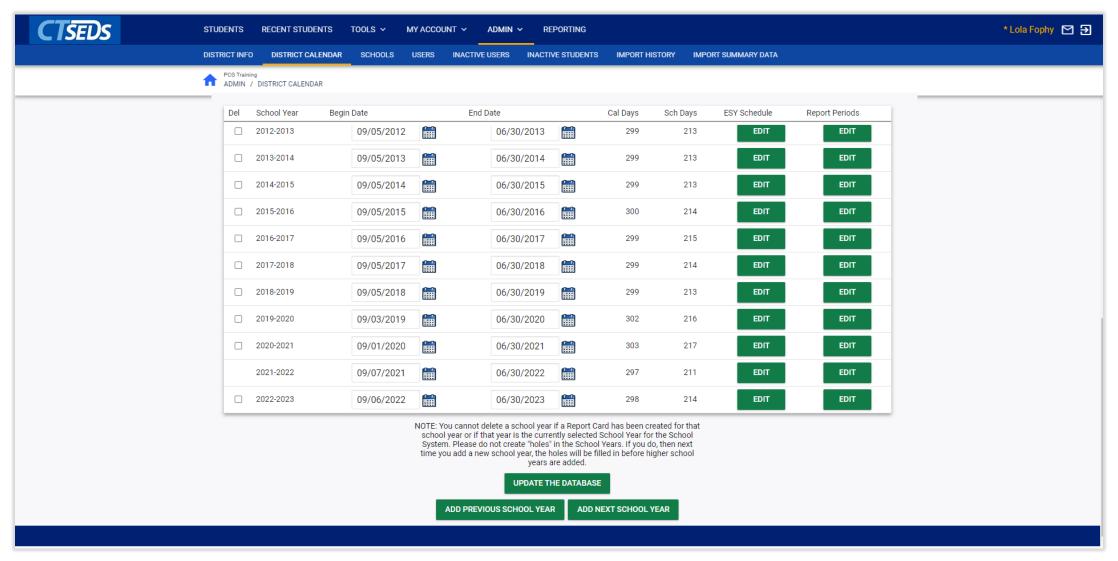

# Edit Reporting Periods

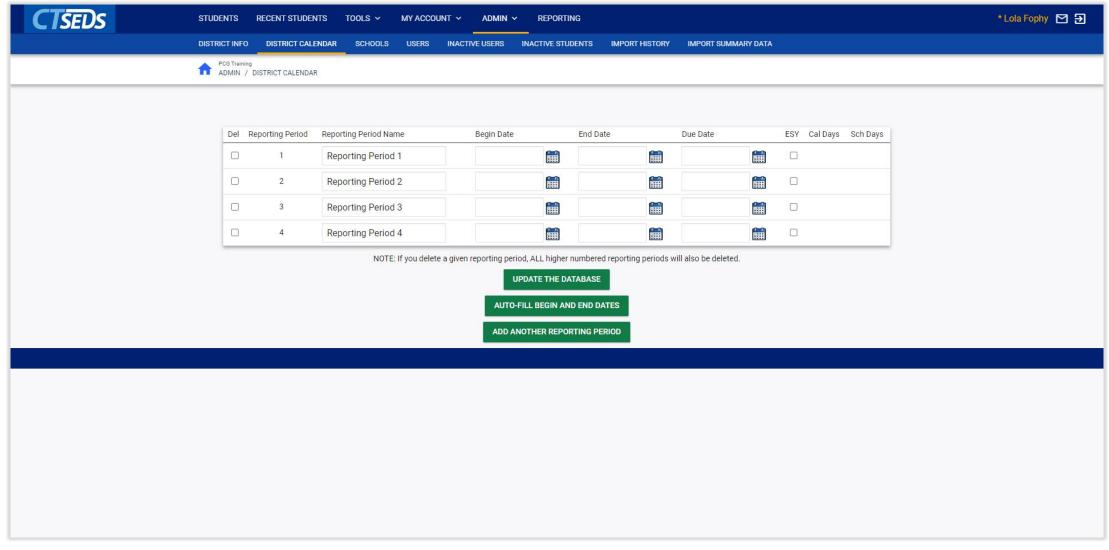

# School Management

# Schools

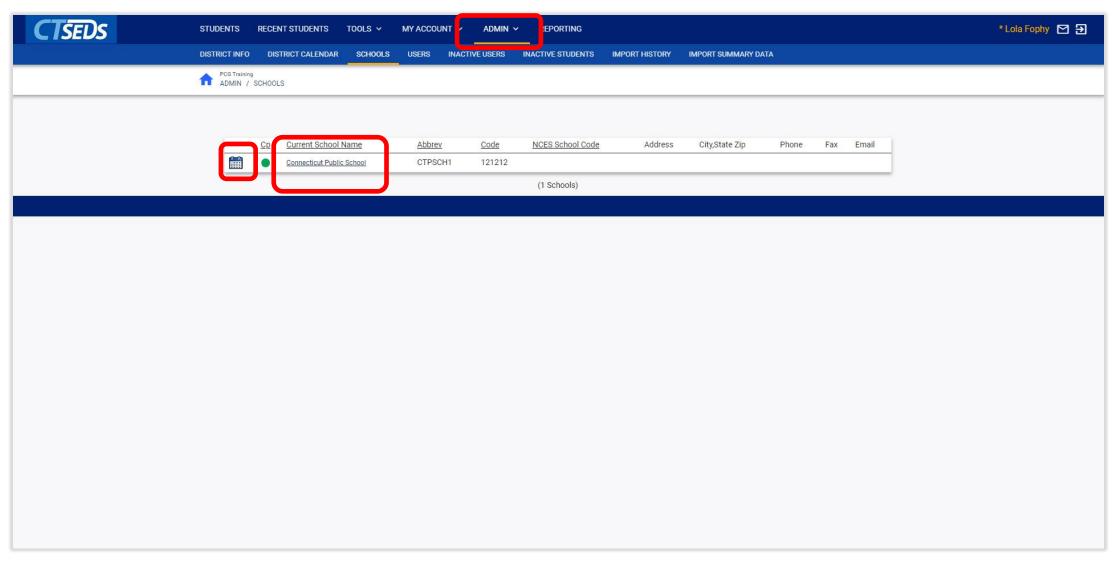

### Schools

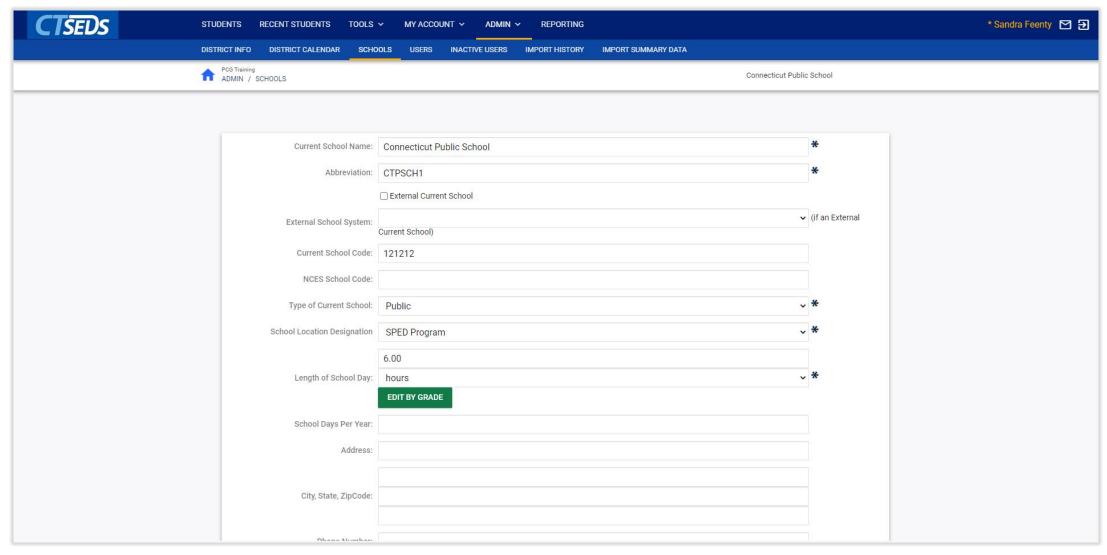

### Schools

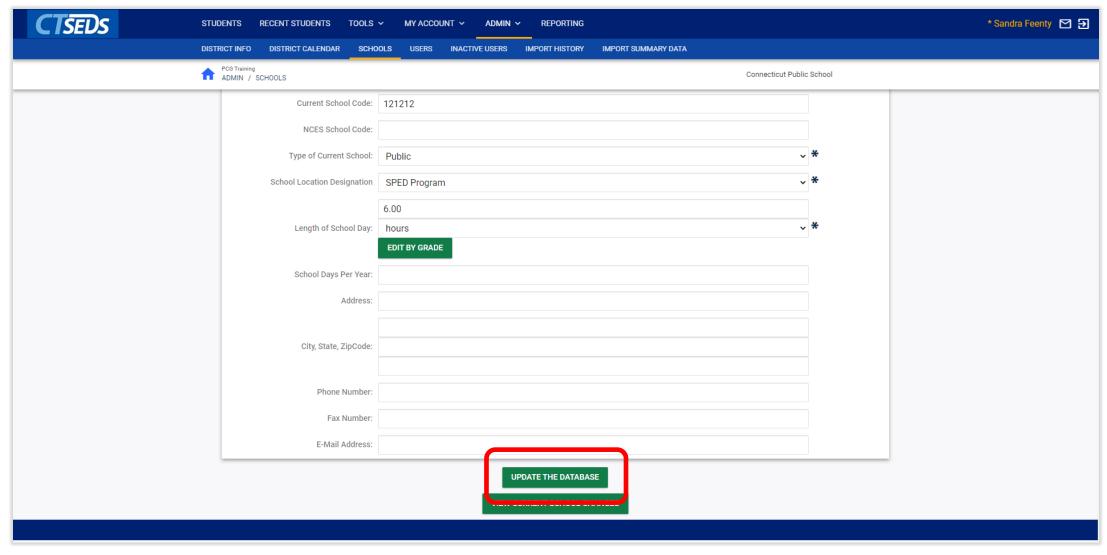

# Monitoring Imports

# **Imports**

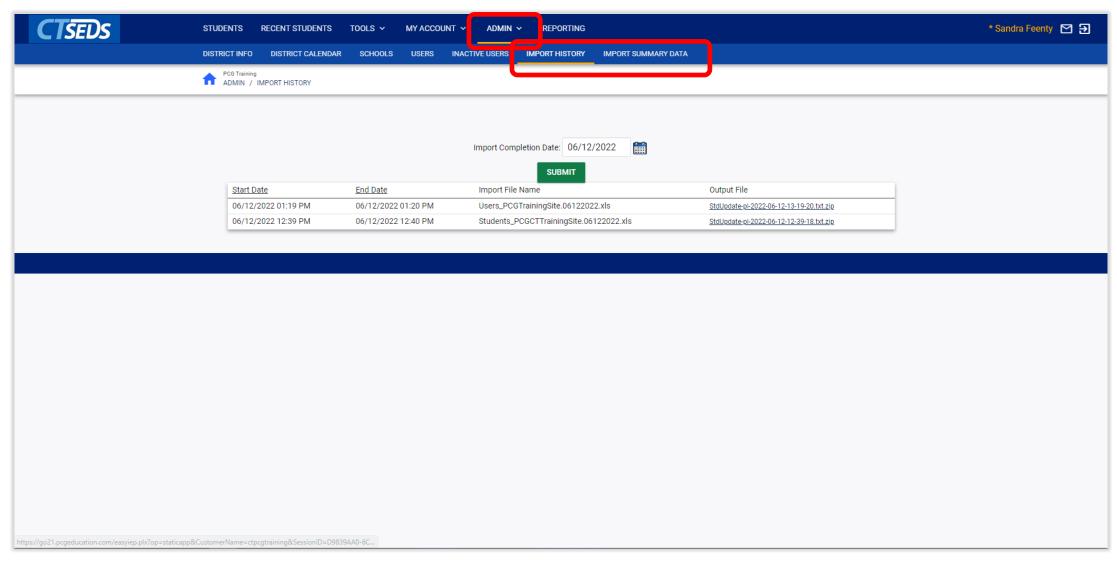

# Import Summary Data

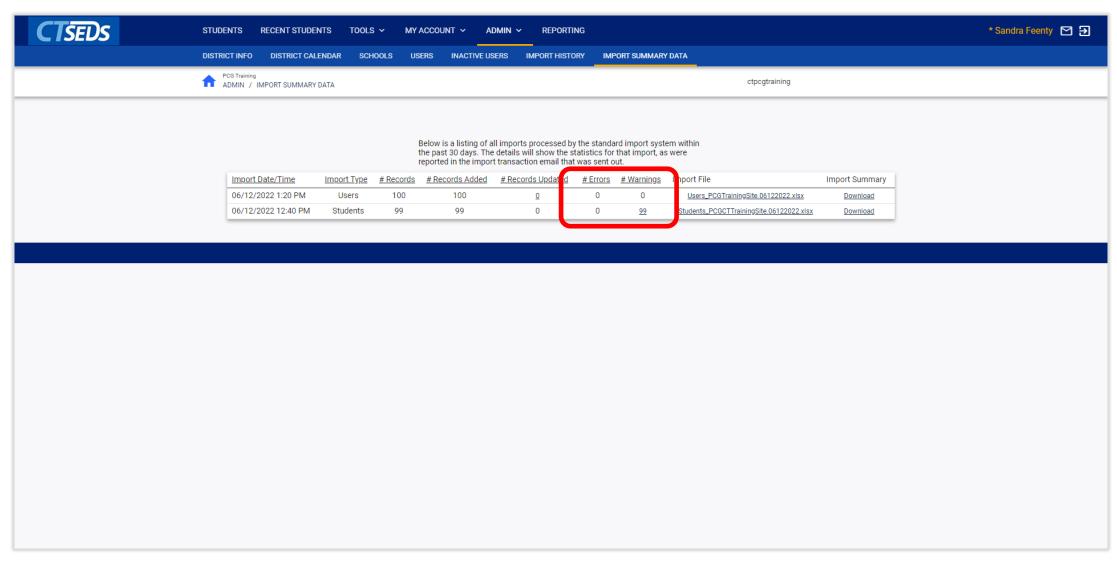

# Import Summary Data

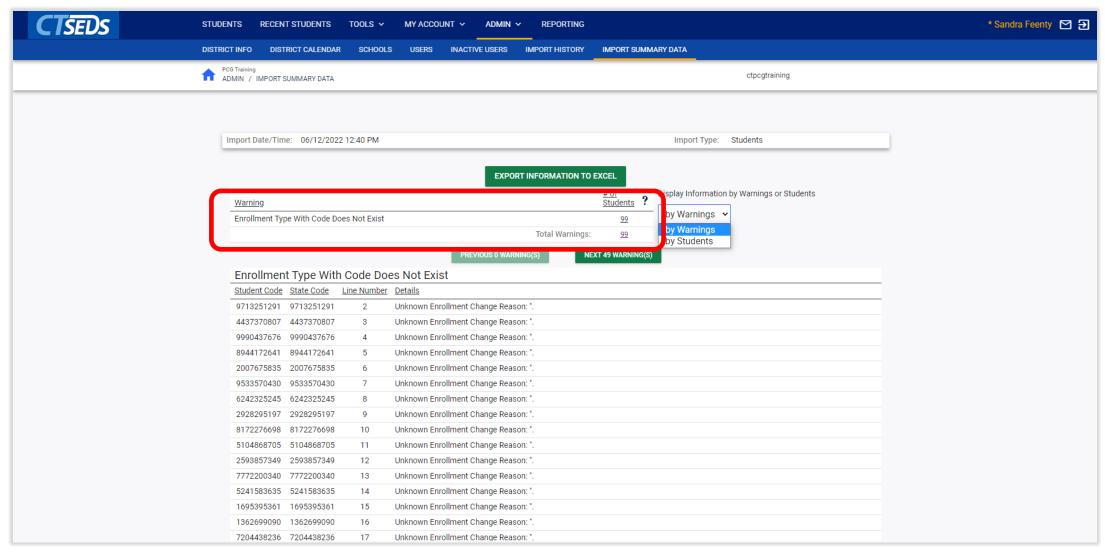

# Manual Event Creation

### Manual Event Creation

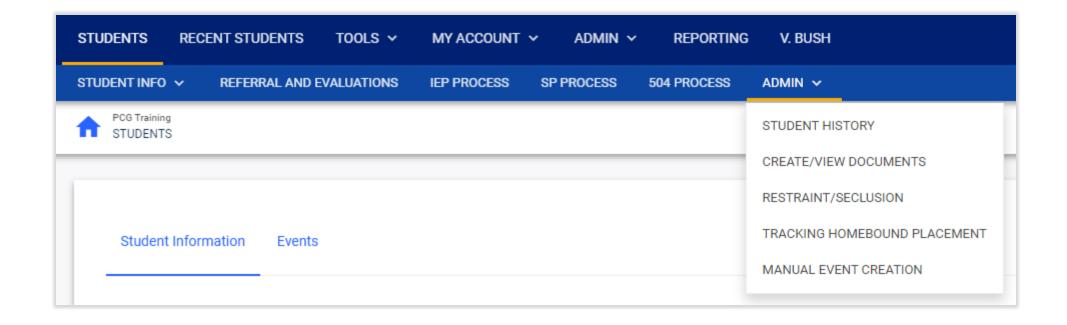

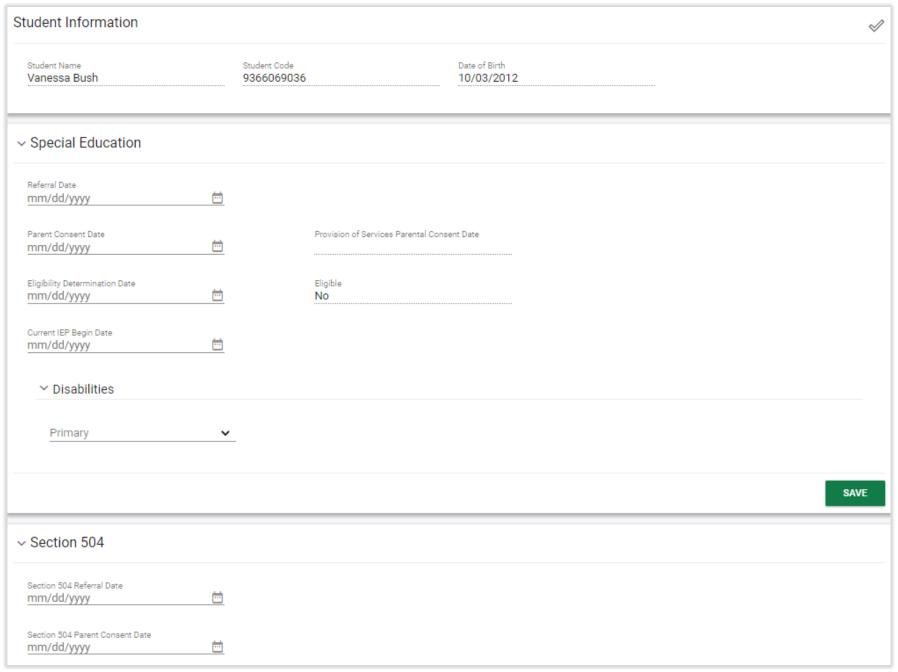

# Progress Report Options

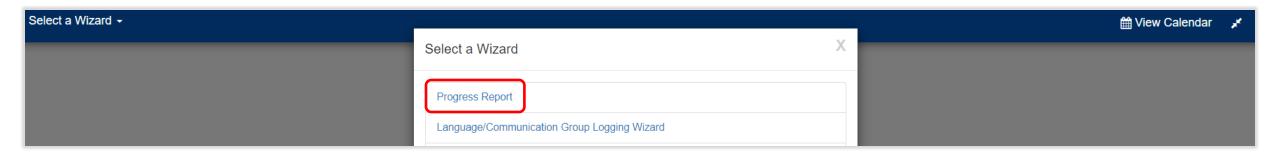

| Documents:  | ○ Prior Written Notice                                                                                                    | Summary of Planning and Placement Team (PPT) Meeting |  |  |  |  |  |
|-------------|----------------------------------------------------------------------------------------------------|------------------------------------------------------|--|--|--|--|--|
| bootinents. | O Parent Notice of Referral to Determine Eligibility for Special Education and Related Services                                        | Laws Relating to Seclusions and Restraints           |  |  |  |  |  |
|             | ○ Reading Worksheet                                                                                                    | O Parent Guide to Special Education in CT            |  |  |  |  |  |
|             | O Notice of PPT Meeting                                                                                                    | O Procedural Safeguards                              |  |  |  |  |  |
|             | O PPT Record of Meeting                                                                                                    | ○ Transition Bill of Rights                          |  |  |  |  |  |
|             | $\bigcirc \ Multidisciplinary \ Evaluation \ Report \ for \ Students \ Suspected \ of \ Having \ a \ Specific \ Learning \ Disability$ | O Learning Mode IEP Implementation Plan              |  |  |  |  |  |
|             | O PPT Attendance Excusal Document                                                                                                    | O Mathematics Worksheet                              |  |  |  |  |  |
|             | OCT Summary of Performance                                                                                                    | O Written Expression Worksheet                       |  |  |  |  |  |
|             | Progress Report                                                                                                    | ○ Building a Bridge                                  |  |  |  |  |  |
|             | Letters: (No Letters Available)  CREATE DRAFT (WILL BE SAVED FOR 30 DAYS)                                                              |                                                      |  |  |  |  |  |
|             |                                                                                                    |                                                      |  |  |  |  |  |
|             | CREATE FINAL DOCUMENT (WILL BE SAVED)                                                                                                  |                                                      |  |  |  |  |  |
|             | UPLOAD EXTERNAL DOCUMENT(S)                                                                                                    |                                                      |  |  |  |  |  |

Error You cannot create a Progress Report for this Student because there is no current IEP for this Student.

#### There are no Annual Goals on this Student's IEP!

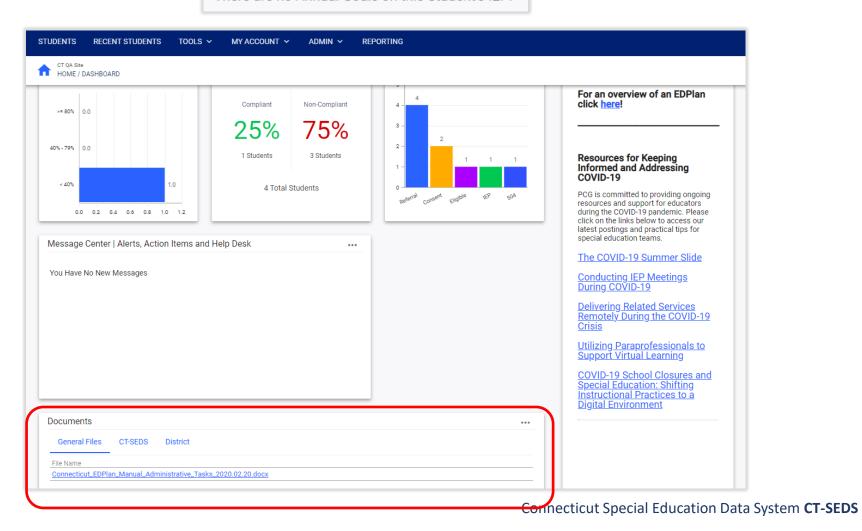

# Progress Report

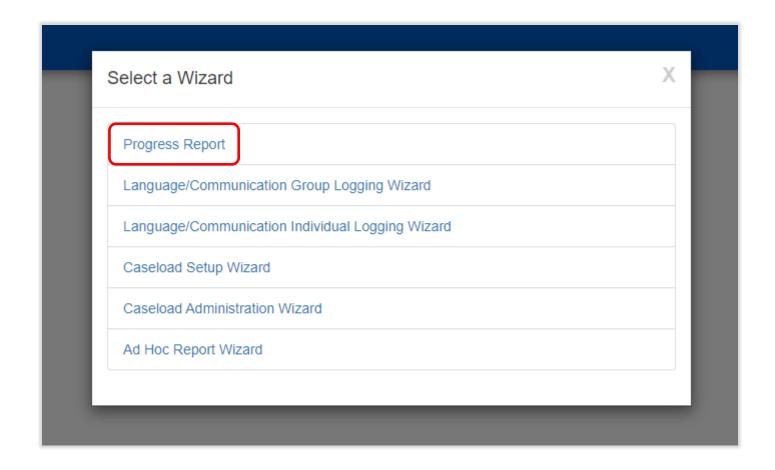

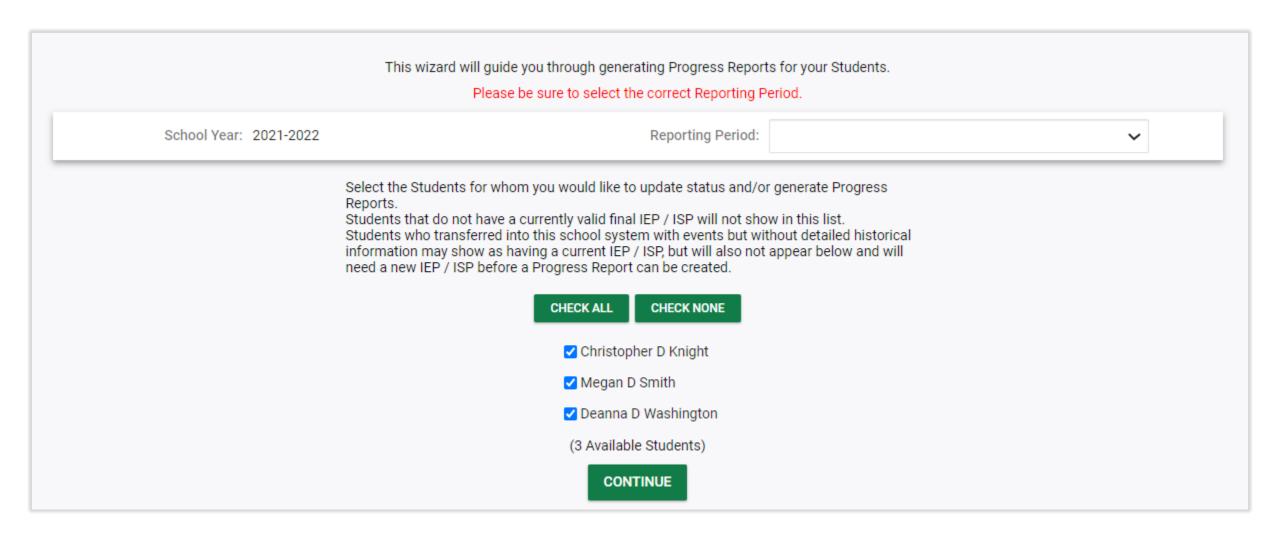

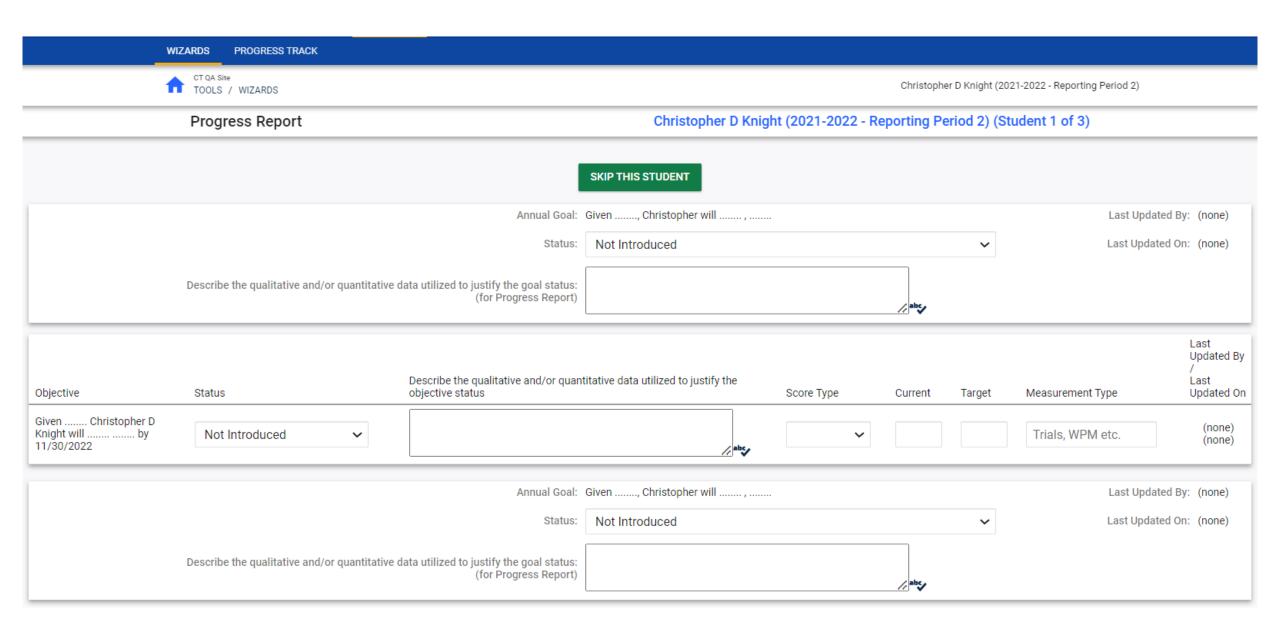

# Progress Report

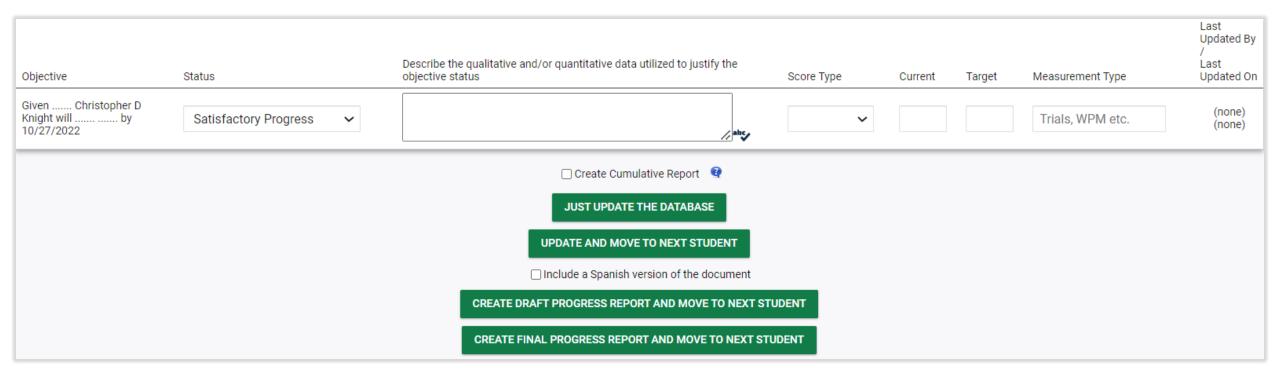

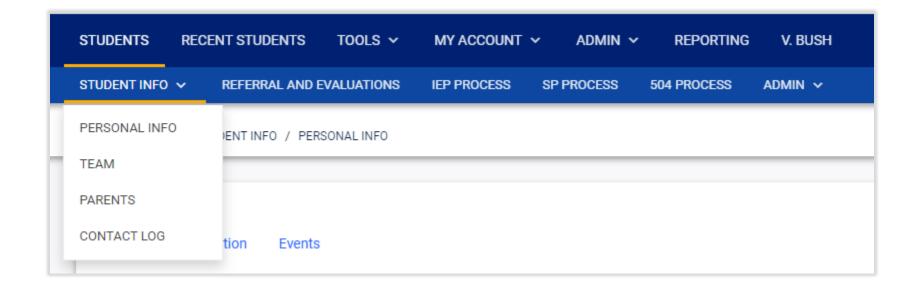

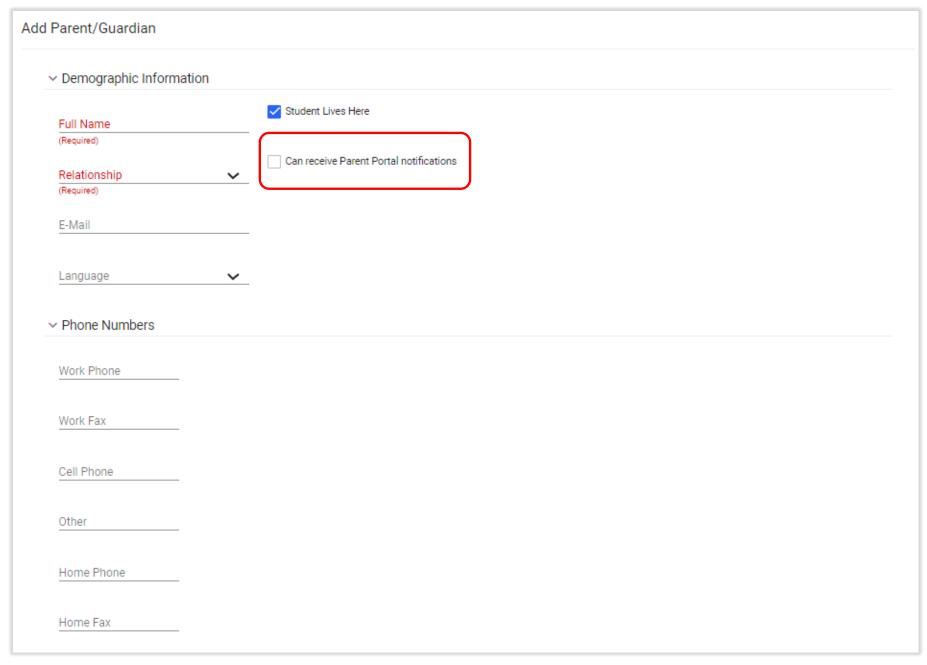

| ∨ Addresses                                |       |     |  |  |      |      |
|--------------------------------------------|-------|-----|--|--|------|------|
| Address                                    |       |     |  |  |      |      |
| City                                       | State | Zip |  |  |      |      |
| Has Separate Mailing Add                   | dress |     |  |  |      |      |
| ∨ Team Access                              |       |     |  |  |      |      |
| ✓ Include on IEP Team                      |       |     |  |  |      |      |
| Include on Section504 Te                   | am    |     |  |  |      |      |
| ✓ EDPlan Connect Acces                     | ss    |     |  |  |      |      |
| Disable Portal Access SEND ADHOC ACCESS EM | IAIL  |     |  |  |      |      |
| ∨ Comments                                 |       |     |  |  |      |      |
| Comments                                   |       |     |  |  |      |      |
|                                            |       |     |  |  |      |      |
|                                            |       |     |  |  | BACK | SAVE |

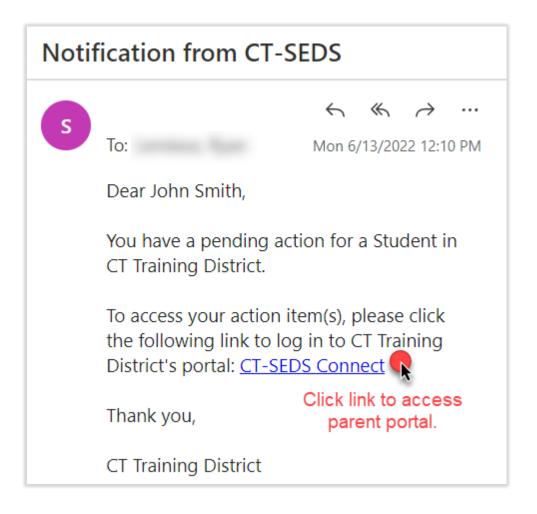

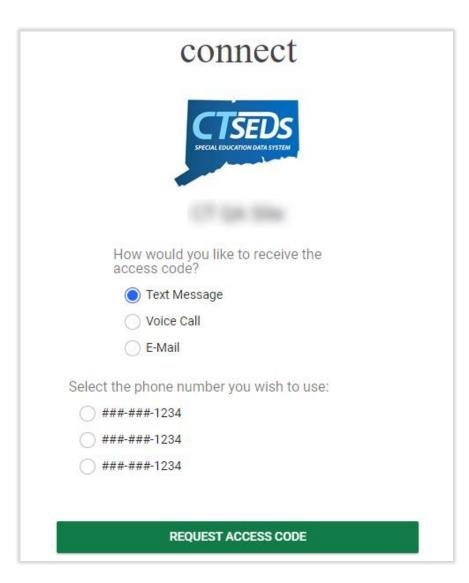

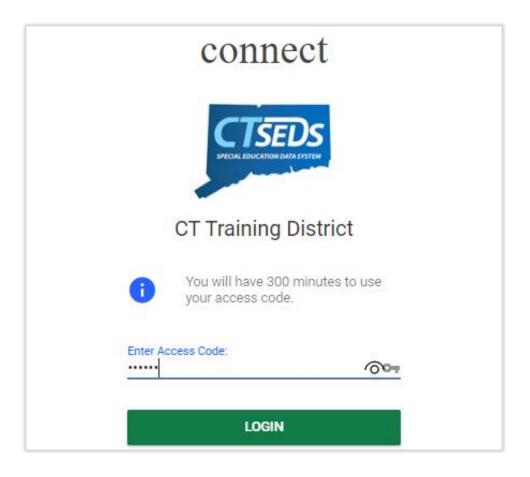

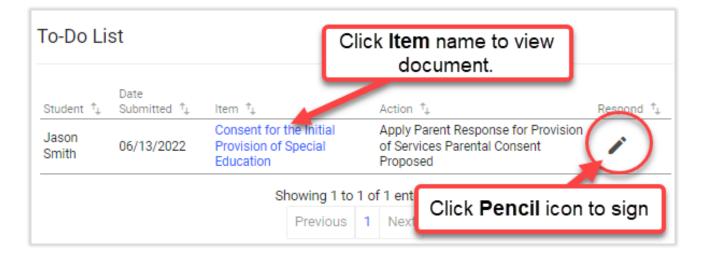

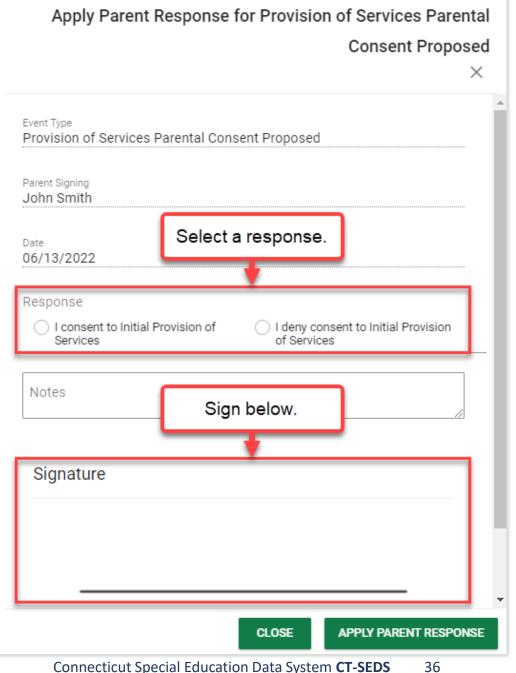

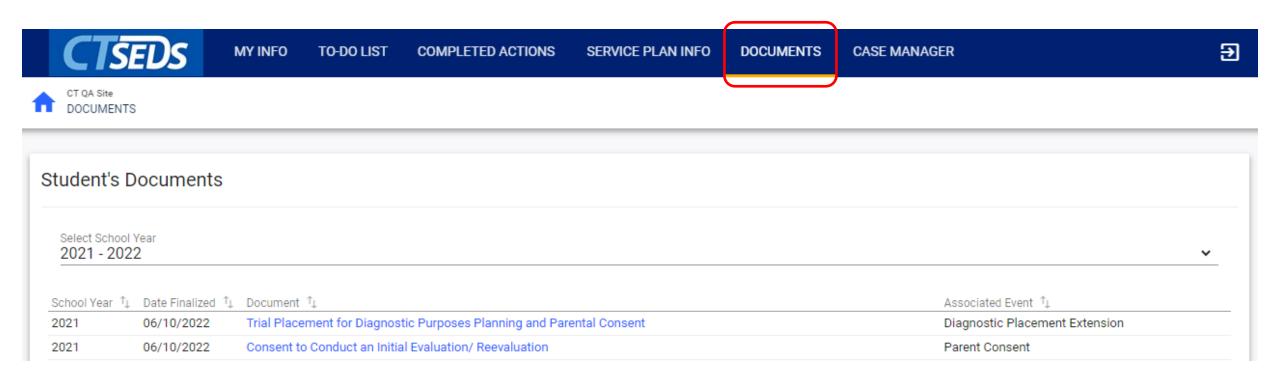

### Preview Sessions

#### June 8th

### Home Page and Orientation

- Dashboard and Widgets
- My Account tools
- Student Search

### June 15<sup>th</sup>

### **Users and Caseloads**

- User Types
- Adding/Inactivating Users
- Caseload Set-Up

### June 22nd

### **Administrative Tasks**

- District Calendar Management (Progress Report Periods, ESY)
- Schools Management
- Monitoring Imports

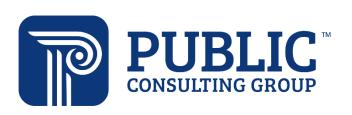

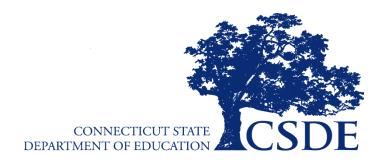